## SAP ABAP table TEPSDELI {EPS Client: Delivery Requests}

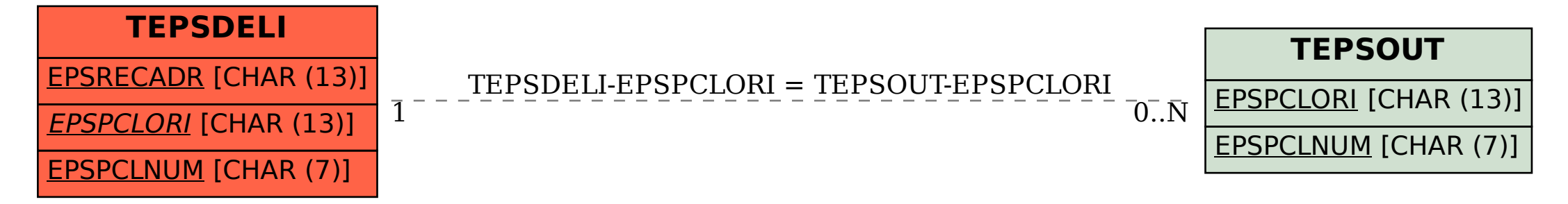